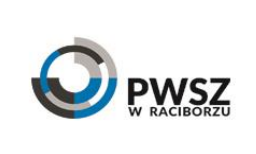

## **ZAŁĄCZNIK**

11 lutego 2016 r. Symbol **Karta przedmiotu** Z-5.4-1-2 **rok akademicki 2017/2018**

Wydanie II

## **Państwowa Wyższa Szkoła Zawodowa w Raciborzu**

## **KARTA PRZEDMIOTU**

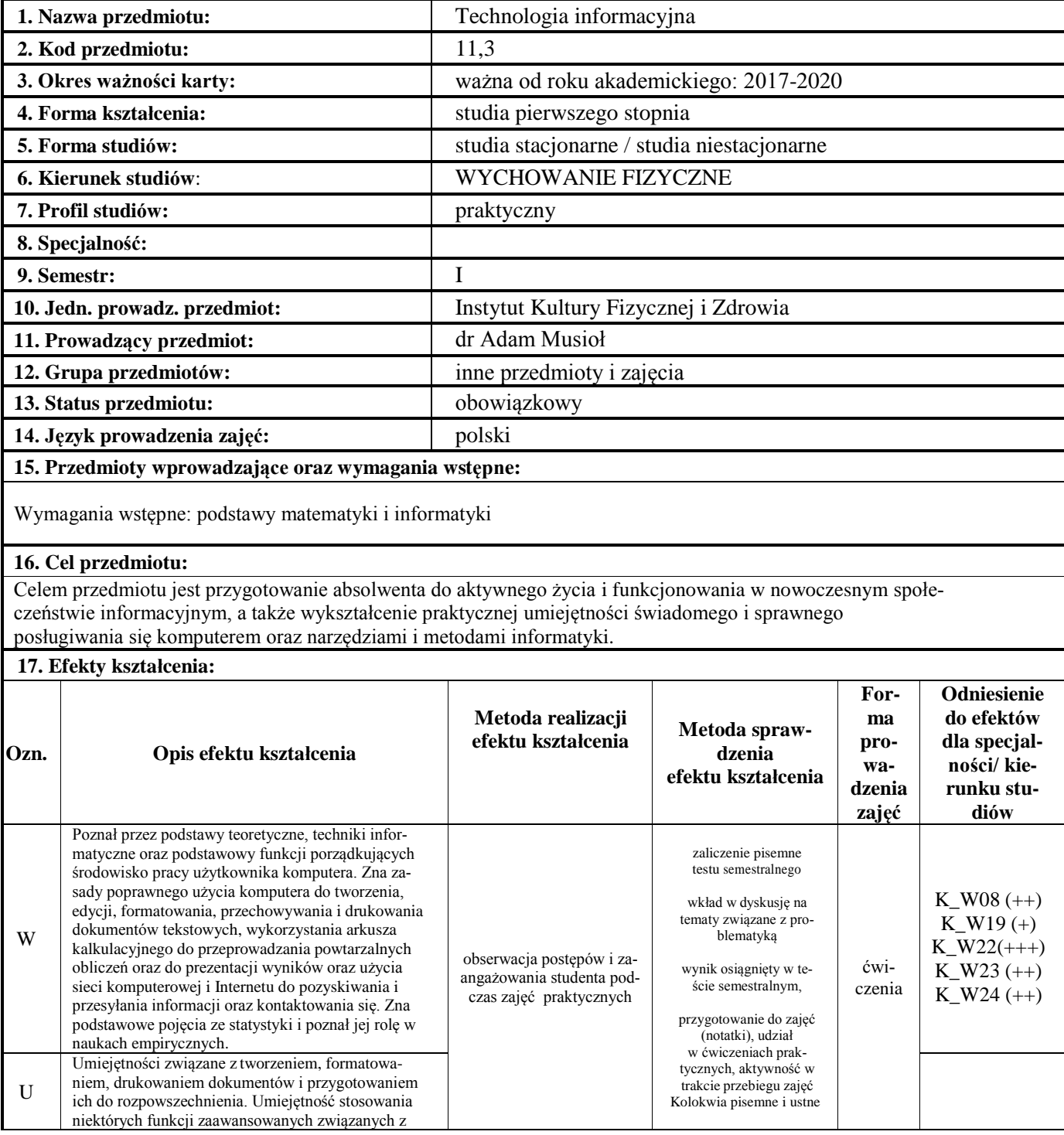

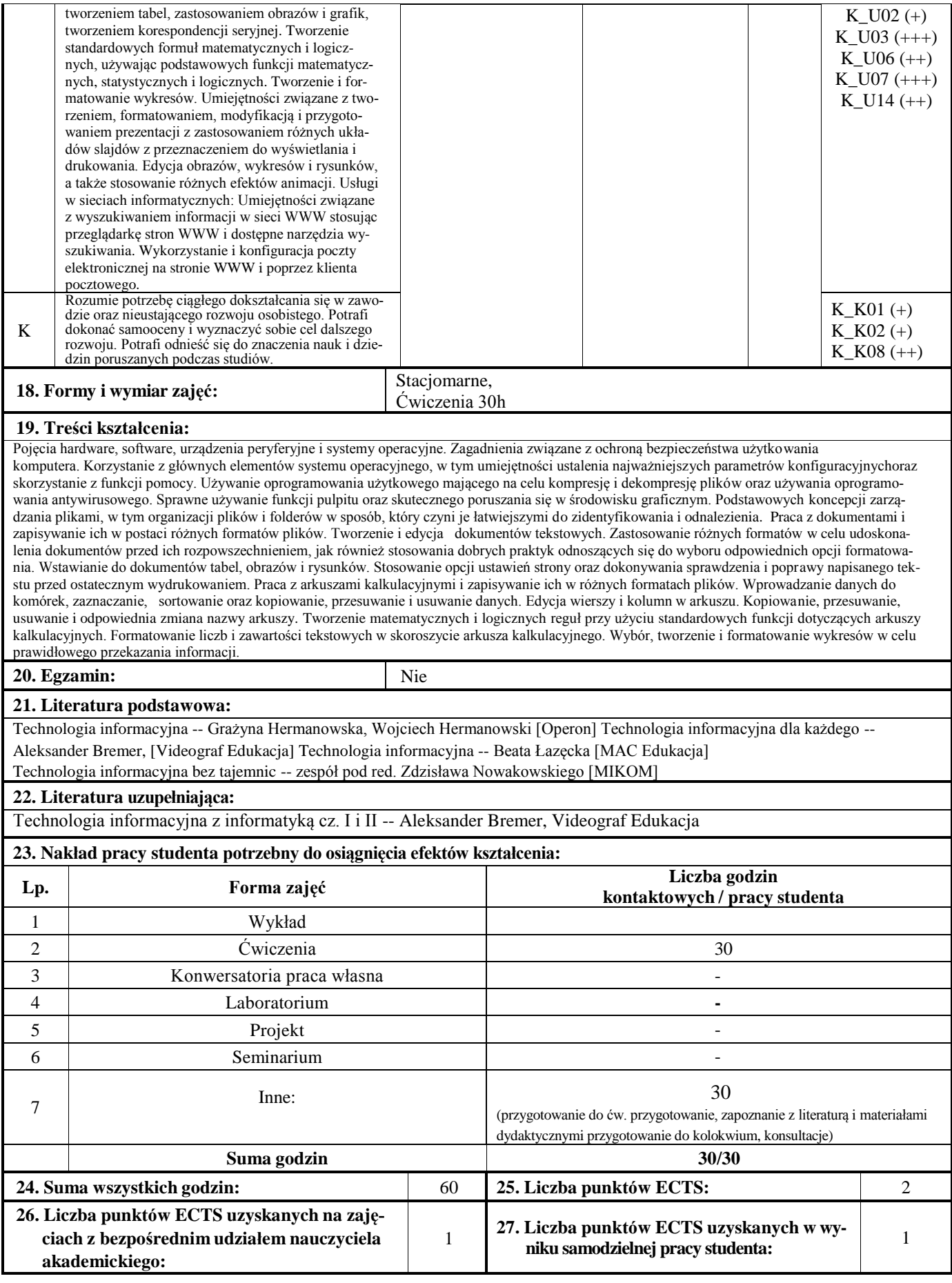

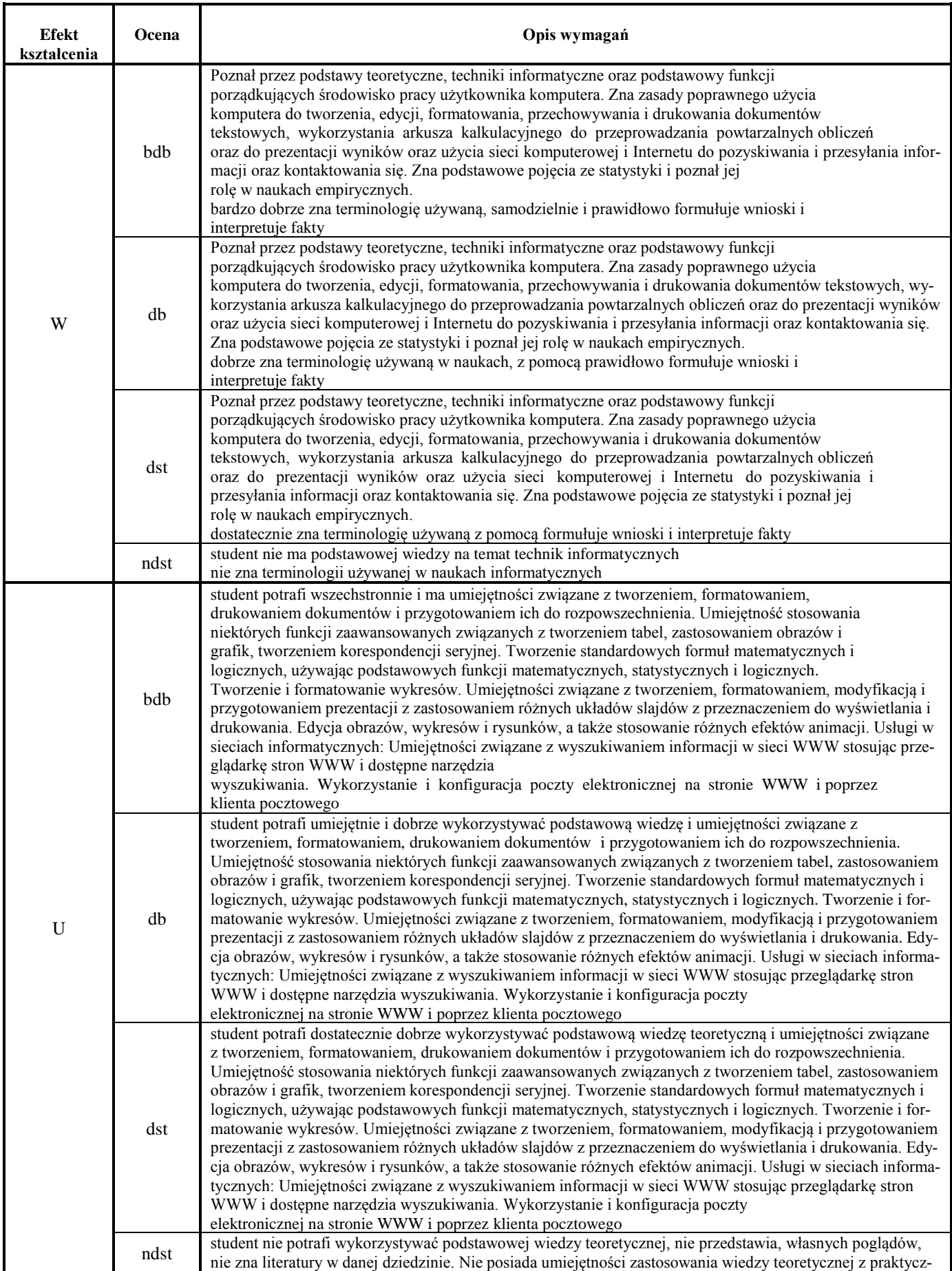

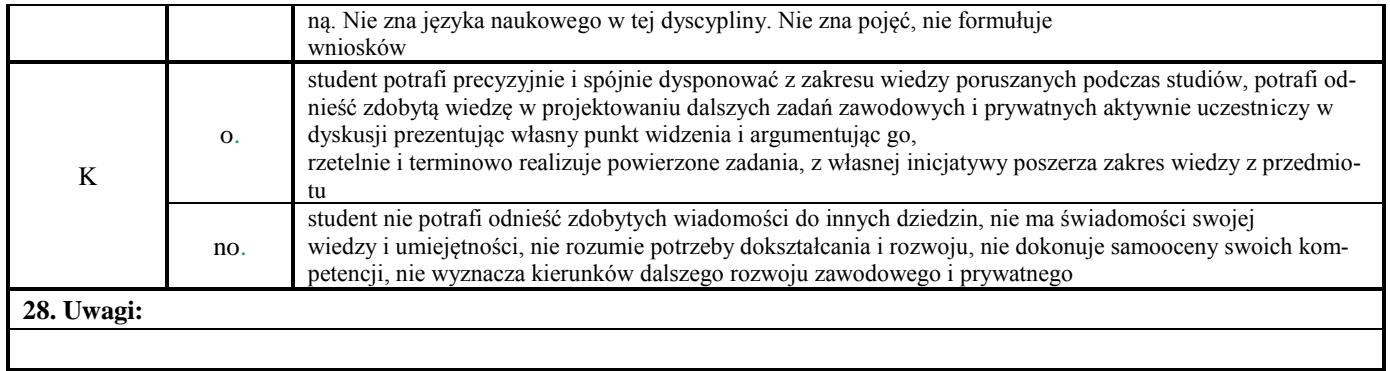

Zatwierdzono:

……………………………. ………………………………………………… *(data i podpis prowadzącego)* (*data i podpis)*